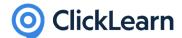

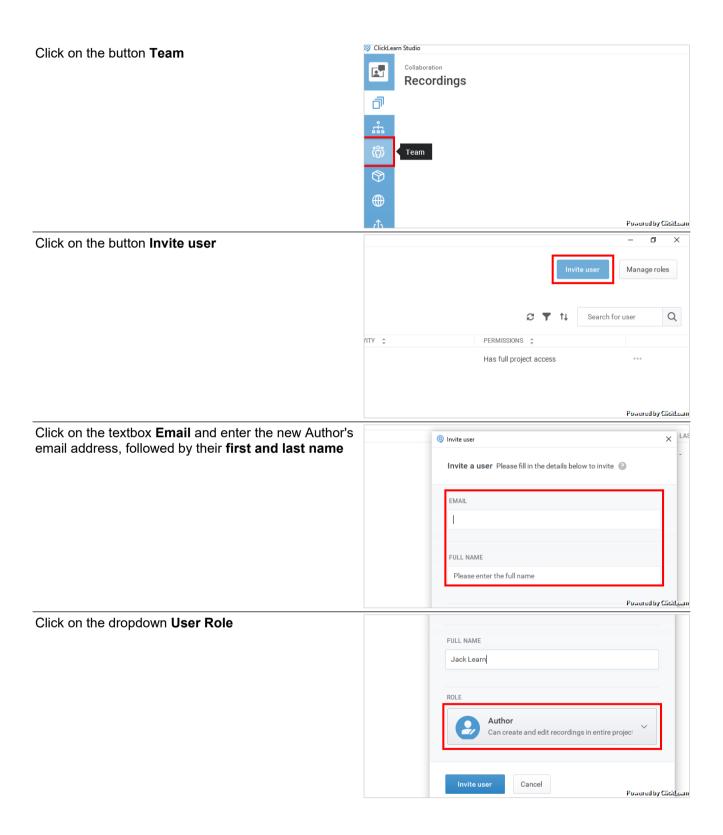

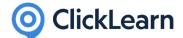

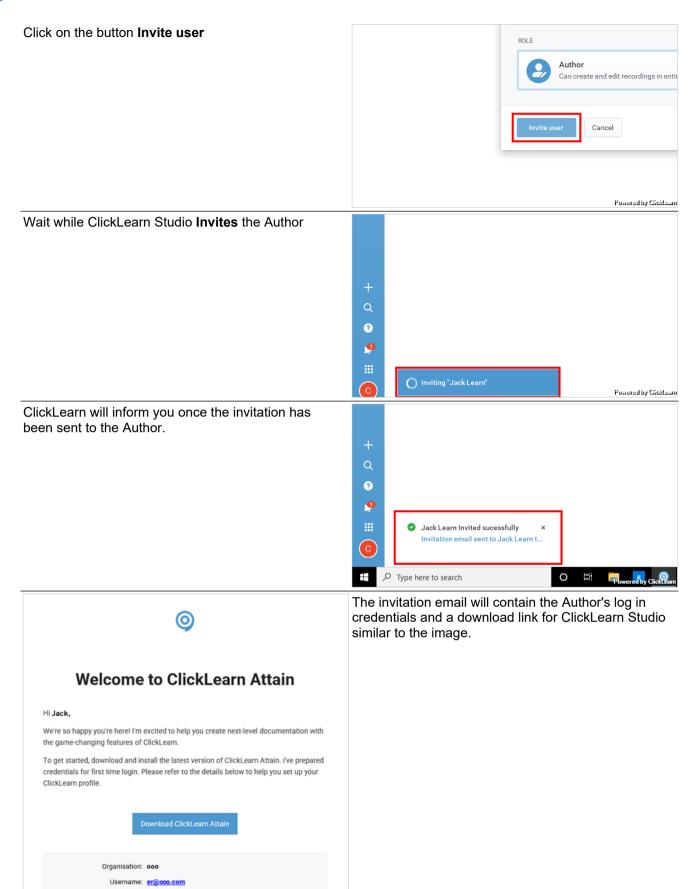

Password: XX

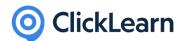